## Wisconsin Guide for DLM Data Uploads

Please refer to *the Data Management Manual* for detailed descriptions and guidance on DLM uploads.

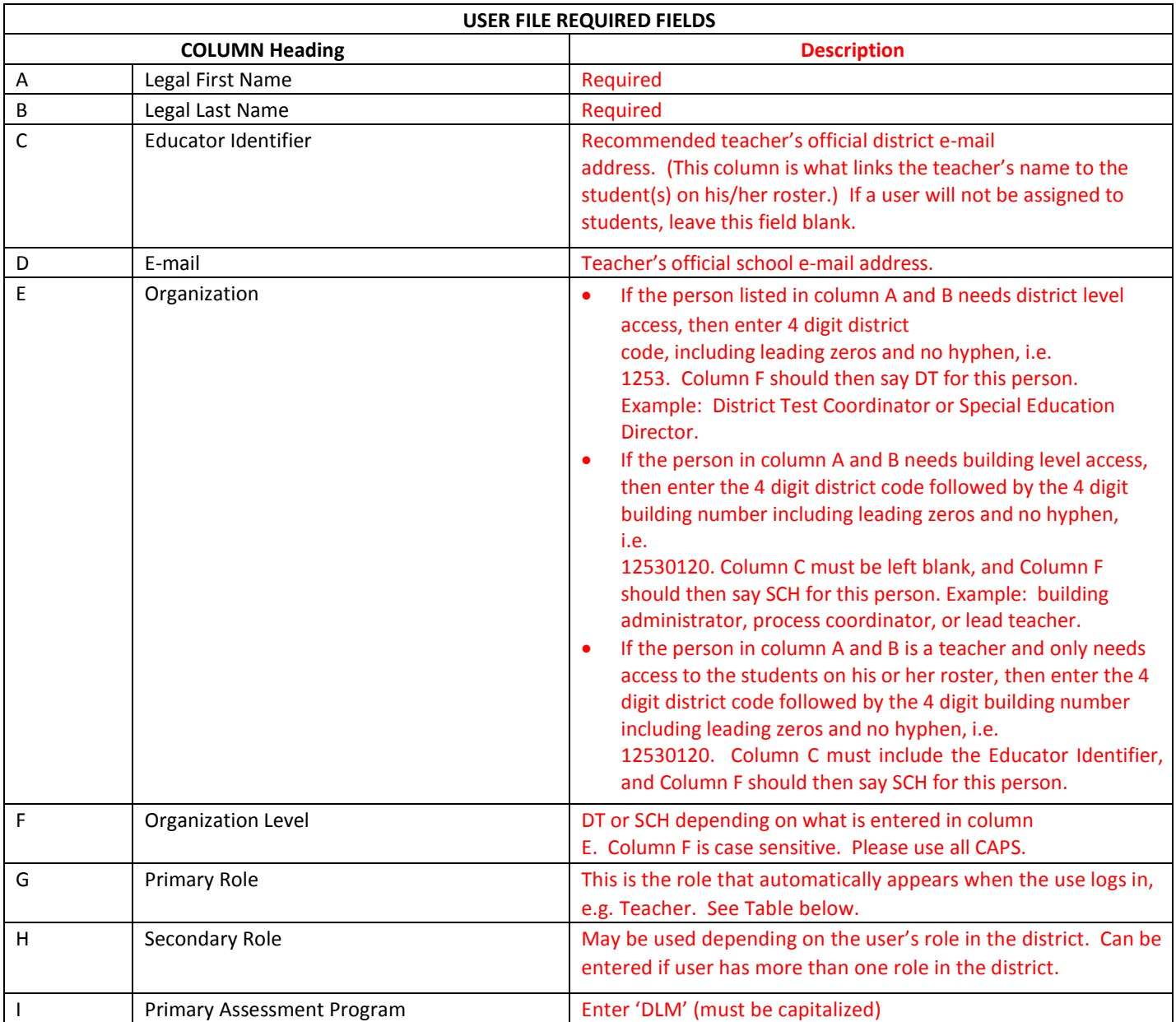

## **Codes for the Primary and Secondary Role Fields in User File**

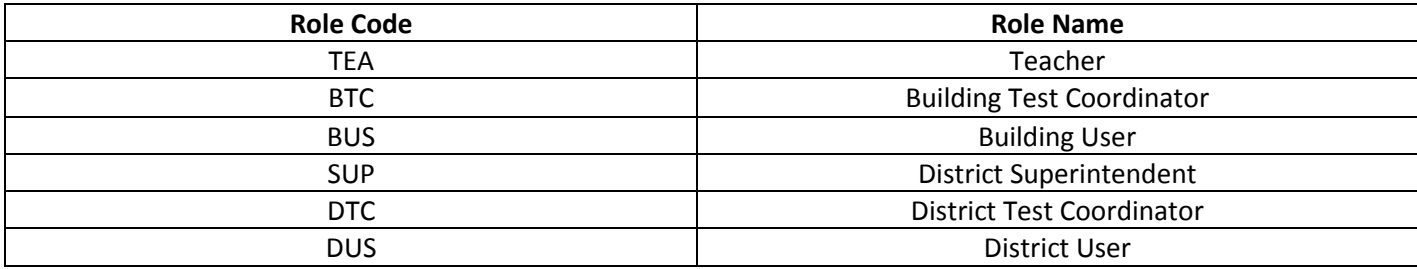

CSV files often drop leading zeros as a default format. If your 4 digit district code contains a leading zero, make sure that it is included in your data for upload or the KITE system will reject the file. Hint: The cell needs to be formatted as 'text' allowing for the leading zero to be included in the file upload.

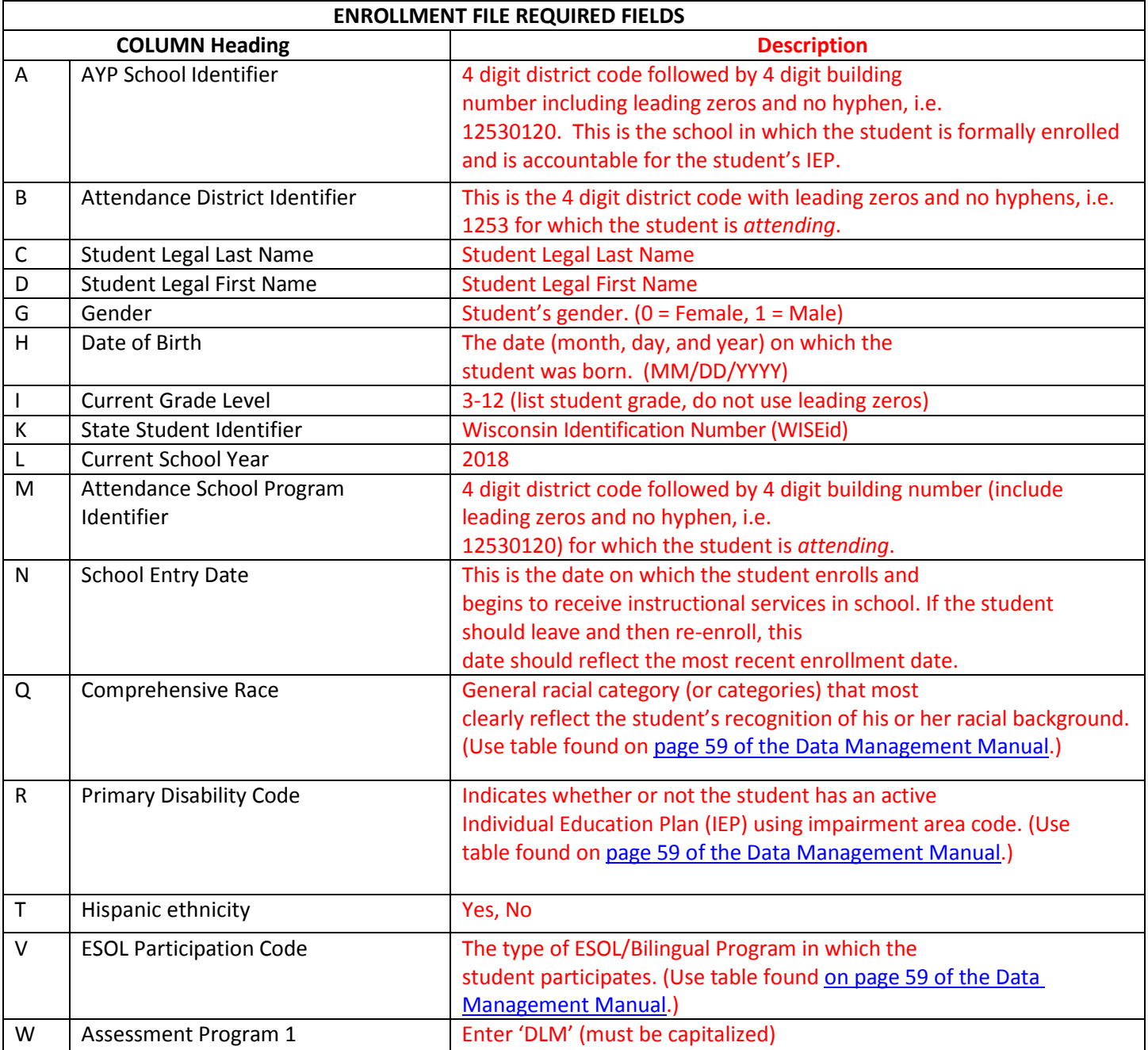

CSV files often drop leading zeros as a default format. If your 4 digit district code contains a leading zero, make sure that it is included in your data for upload or the KITE system will reject the file. Hint: The cell needs to be formatted as 'text' allowing for the leading zero to be included in the file upload.

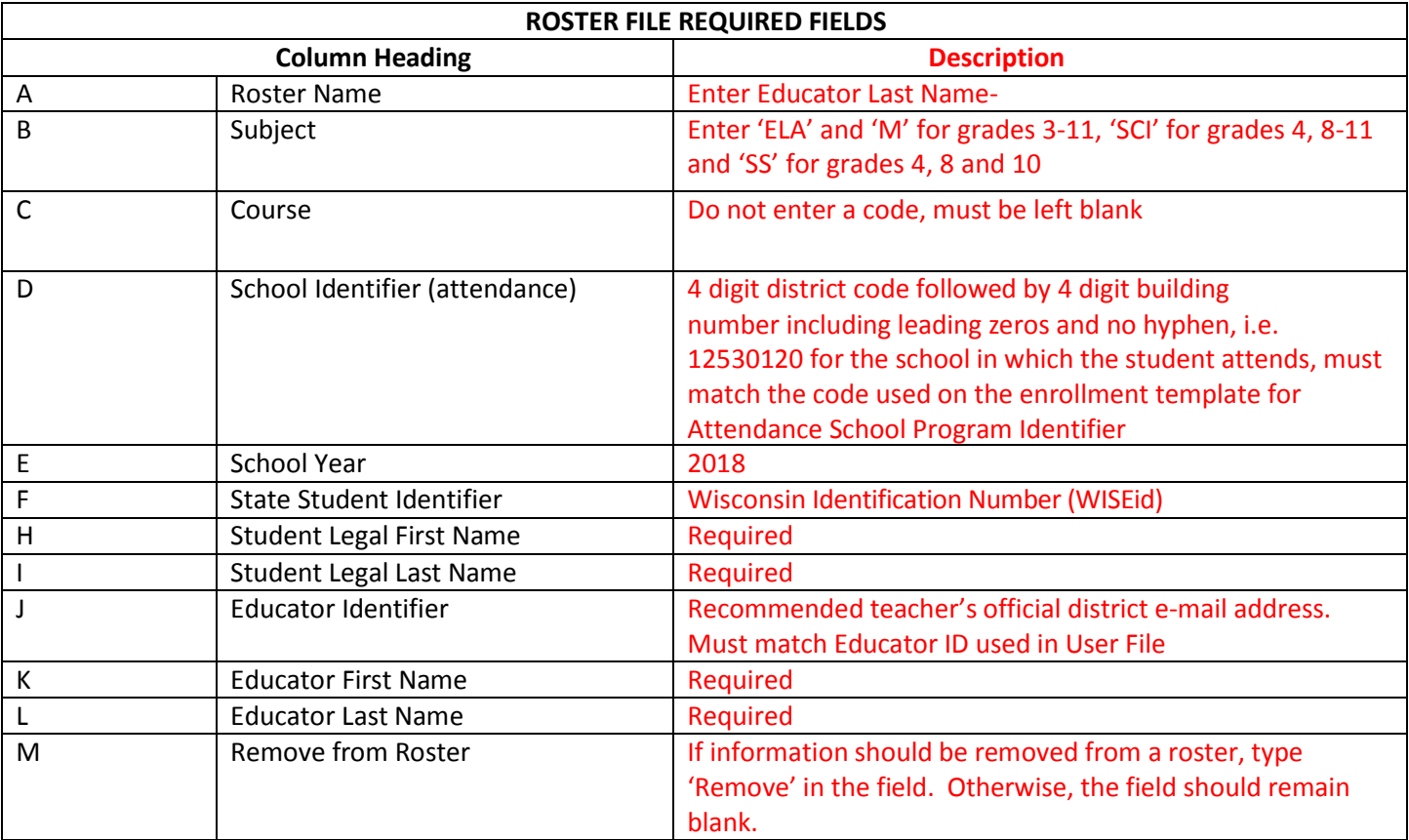

CSV files often drop leading zeros as a default format. If your 4 digit district code contains a leading zero, make sure that it is included in your data for upload or the KITE system will reject the file. Hint: The cell needs to be formatted as 'text' allowing for the leading zero to be included in the file upload.